## Algorithms and Data Structures 2015-2016

Lesson 2: stacks and queues

#### **Luciano Bononi**

//www.cs.unibo.it/~bononi/

(slide credits: these slides are a revised version of slides created by Dr. Gabriele D'Angelo)

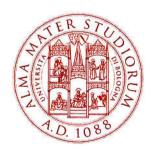

# International Bologna Master in Bioinformatics

University of Bologna

xx/03/2016, Bologna

#### Outline of the lesson

Introduction to algorithms

Introduction to data structures and abstract data types

Abstract data type List

- Basic data structures
  - arrays
  - linked lists

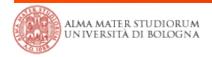

#### Outline of the lesson

- Abstract Data Types (ADT):
  - Stacks
    - definition
    - examples
    - implementation
  - Queues
    - definition
    - implementation

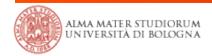

#### Stack overview

- Intuitive view: a pile of things on top of each other
  - Example: a pile of plates
- An object added to the stack goes on the "top" of the stack
  - Example: put a plate on the top of the pile
  - This operation is called "push"
- An object removed from the stack is taken from the "top" of the stack
  - Example: the only plate that can be accessed or removed conveniently is the top one
  - Removing the top one is called "pop"

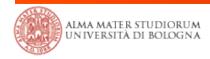

#### Stack example

- Example: a pile of plates
- A new plate added to the stack goes on the "top" of the stack
- The removal of a plate is from the "top" of the stack
- The only plate that can be accessed or removed conveniently is the top one

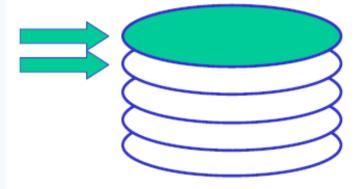

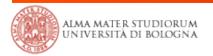

#### **Stack** Abstract Data Type: specification

- A stack is a container of objects. Objects are inserted and removed according to the Last-In-First-Out (LIFO) principle
  - sequence of entries  $\langle a_1, a_2, ..., a_i, ..., a_n \rangle$ , but only  $a_n$  is accessible as the "top" of the stack

- Push(x) inserts an entry at the "front" of the sequence
  - Example: given stack L (a list), use add\_first(L,x) in List
- **Top()** returns the last entry
  - Example: return(L.Head) node in List
- Pop() deletes the last entry
  - Example: delete(L.Head) in a List (and update L.Head)

## **Stack** Abstract Data Type: description

 Objects can be inserted at any time, but only the last (the most-recently inserted) object can be removed

 Objects are removed in the reverse order from that in which they were inserted

Usually it is not possible to access objects that are in the "middle" of the stack

It is possible to access the "top" element without removing it

## **Stack** Abstract Data Type: operations

Creates a new Stack
Make(S)

True if Stack is empty, Empty(S)

false otherwise

Inserts a new element onto
Push(S, x)

the top of the Stack

Returns the top entry of the Top(S)

Stack, the stack is unchanged

Returns and delete the top entry Pop(S)

of the Stack

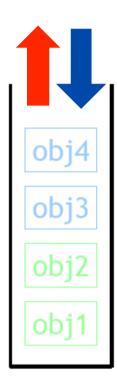

## **Applications** of Stacks

- Stacks are used in many aspects of computing
  - Arithmetic expression evaluation
  - Syntax parsing
    - Example: properly balanced parenthesis
  - Activation record of functions
  - Convert recursive algorithms to non-recursive version

#### **Applications** of Stacks: parenthesis balance example

Expression to check: (2+3)-6)\*2

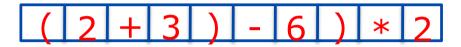

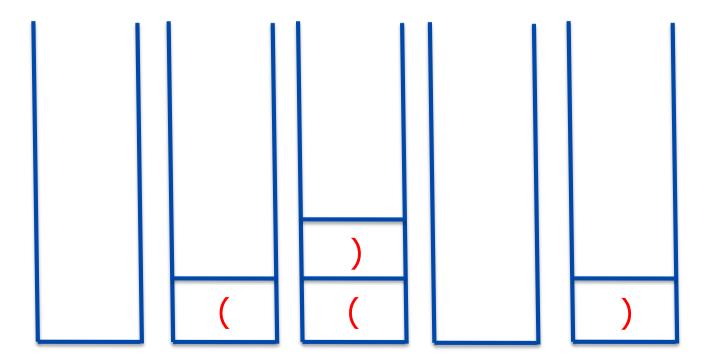

#### Stack empty!

The parenthesis are unbalanced!

## **Applications** of Stacks: arithmetic expression evaluation

Given a simple arithmetic expression such as:

$$((1+2)*4)+3$$

Is it possible to use a stack for its evaluation?

© Luciano Bononi

If it is possible then we should be able to write an algorithm that uses a stack and that defines how to evaluate the given expression

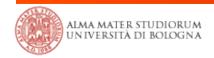

## Reverse polish notation

The Reverse Polish Notation (RPN, also called Postfix notation) is a postfix notation wherein every operator follows all of its operands

- For example:
  - conventional infix notation:
  - postfix notation:

## Reverse polish notation

Another example:

One of the advantages of RPN is that parentheses are not necessary

#### Reverse polish notation

A more complex example:

$$((1 + 2) * 4) + 3$$

#### Simple algorithm:

- The expression is evaluated from the left to the right using a stack
  - push when encountering an operand and

- pop two operands and evaluate the value when encountering an operation
- push the result

#### **Applications** of Stacks: arithmetic expression evaluation

$$((1+2)*4)+3 -> 12+4*3+$$

| Step | Input | Operation    | Stack |
|------|-------|--------------|-------|
| 1    | 1     | Push operand | 1     |
| 2    | 2     | Push operand | 1, 2  |
| 3    | +     | Add          | 3     |
| 4    | 4     | Push operand | 3, 4  |
| 5    | *     | Multiply     | 12    |
| 6    | 3     | Push operand | 12, 3 |
| 7    | +     | Add          | 15    |

 It is possible to use different data structures to implement the stack abstract data type

#### Option #1: doubly linked list

- Each entry contains references to its predecessor and successor in the sequence, even for the first and last entries
- The whole list is represented by a header containing only a reference to the first entry
- Stack operations push and pop need to handle references in both directions. Is it possible a simpler implementation?

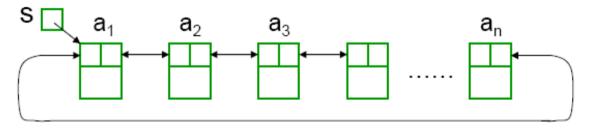

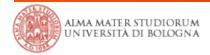

#### Option #2: singly linked list

- Each entry contains only one reference to its successor in the sequence. The first and last entries are not linked
- The last entry contains a NULL (^) reference

© Luciano Bononi

The Stack can be seen as a special list, the Stack operations form a subset of the List operations

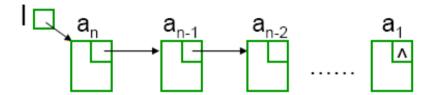

#### Option #2 (continue)

- To support Stack operations conveniently, here we put the back of the sequence at the front of the singly linked list
- Push() implementation:

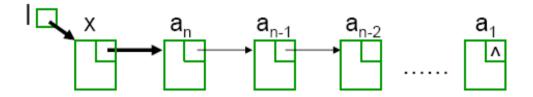

- Pop() implementation: "move the header one step on the right"
- Both Push() and Pop() are O(1)

#### Option #3: array

- Create a stack using an array by specifying a maximum size N for our stack
- The stack consists of a N-element array S and an integer variable t, the index of the top element in array S

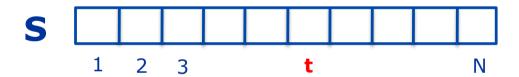

The array implementation is simple and efficient

- Operations performed in O(1), except for resizing
- There is an upper bound, N, on the size of the stack
  - The arbitrary value N may be too small for a given application, or a waste of memory if it is too large

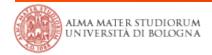

#### **Queue** ADT: definition

 A Queue differs from a Stack in that its insertion and removal follow the First-In-First-Out (FIFO) principle.

- the same to a real-life queue
- Objects can be inserted at any time, but only the object which has been in the queue the longest may be removed
- Objects are inserted at the rear (enqueued) and removed from the front (dequeued)
- Objects are removed from a queue in the same order as they were inserted

## **Queue** ADT: animated example

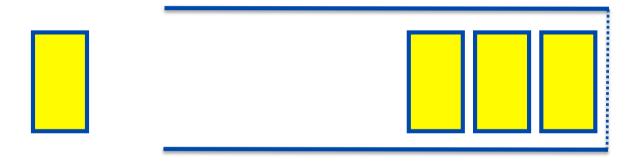

## **Queue** ADT: operations

Creates a new Queue

Make(Q)

True if Queue is **empty**,

Empty(Q)

false otherwise

**Inserts** the new element x at

Enqueue(Q, x)

the end of the Queue

entry of the queue

**Returns** the front entry of the

Front(Q)

Queue, which is not changed

**Removes and returns** the front

© Luciano Bononi

Dequeue(Q)

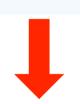

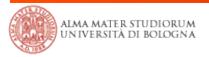

- A Queue can be seen as a special case of List
- Queue operations are a subset of List operations
- Option #1: singly linked circular list
  - The last entry has a reference to the first
  - The header contains a reference to the last entry

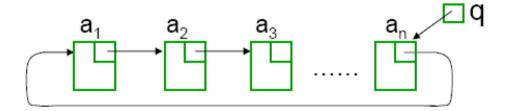

Dequeue(Q, x)

Enqueue(Q, x)

**Enqueue** and **Dequeue** an item: time needed is independent of the number of items in the queue -> O(1)

© Luciano Bononi

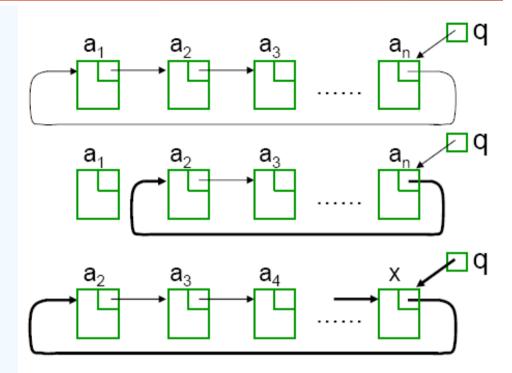

Is it possible to further improve it?

- Option #2: a "circularly managed" or "wrapped" array
  - A maximum size N is specified
  - Why in a circular fashion?
  - What about a "standard array"?

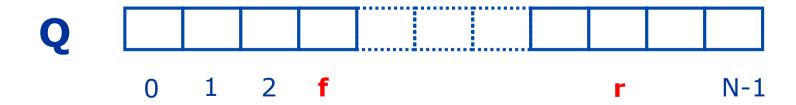

- The queue consists of an N-element array Q and two integer variables:
  - f: index of the front element (head-for dequeue)
  - r: index of the element after the rear one (tail-for enqueue)
  - Initially,  $\mathbf{f} = \mathbf{r} = 0$
  - Enqueue: increase r by 1
  - Dequeue: increase f by 1
  - To allow circular fashion: we use a module operation, mod(), when increasing f and r

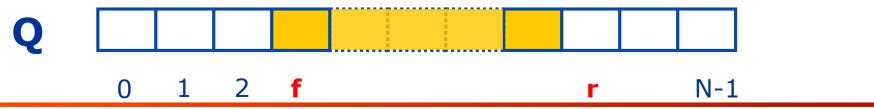

 After a number of Enqueue and Dequeue operations, we may get a "wrapped around" configuration

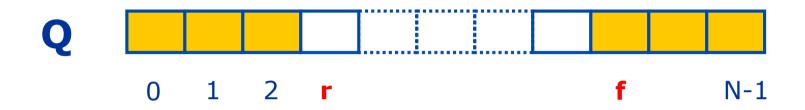

- What does f = r mean?
  - an empty array
    - initially f=r=0, or all enqueued objects are dequeue and f=r>0
  - a full array
    - r is increased continuously, from 0, 1, 2, ..., to f finally

- How to differentiate these two cases?
  - Use one array index and a size variable to maintain the Queue length, in this case the queue is full when size is equal to N
  - How is it possible to manage the Queue with only one array index? (index the enqueue point, managed in circular way and assume elements initialized as null value. Dequeue requires searching the last element in the array: O(n)).

Dequeue() and Enqueue() take both O(1) time, except Enqueue() into a full queue. Resizing again: O(n)

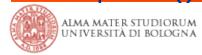

#### References

- Part of this material is inspired / taken by the following freely available resources:
  - http://www.cs.rutgers.edu/~vchinni/dsa/
  - http://www.cs.aau.dk/~luhua/courses/ad07/
  - Wikipedia "stack data structure"

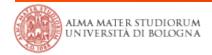

## Algorithms and Data Structures 2015-2016

Lesson 2: stacks and queues

#### **Luciano Bononi**

//www.cs.unibo.it/~bononi/

(slide credits: these slides are a revised version of slides created by Dr. Gabriele D'Angelo)

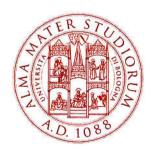

# International Bologna Master in Bioinformatics

University of Bologna

xx/03/2016, Bologna